# Tables de hachage

#### Recherche en temps constant

Pour *n* très grand, *O*(log *n*) peut être encore trop

Idée : utiliser un tableau en utilisant les clefs comme indices (accès aux éléments en temps constant)

Problème : nombre de clefs possibles potentiellement trop grand

Exemple : Dictionnaire de la langue française 26<sup>25</sup> *>* 10<sup>35</sup> entrées potentielles (en supposant que le mot le plus long de la langue francaise est anticonstitutionnellement)

## Hachage

L'idée est de restreindre les indices possible en regroupant les clefs.

On considére une fonction hash qui va de l'ensemble des clefs dans [0..m-1] pour m approximativement égal au nombre de clés à stocker dans le dictionnaire

On stocke le couple (key,value) dans la case hash(key) d'un tableau de m éléments

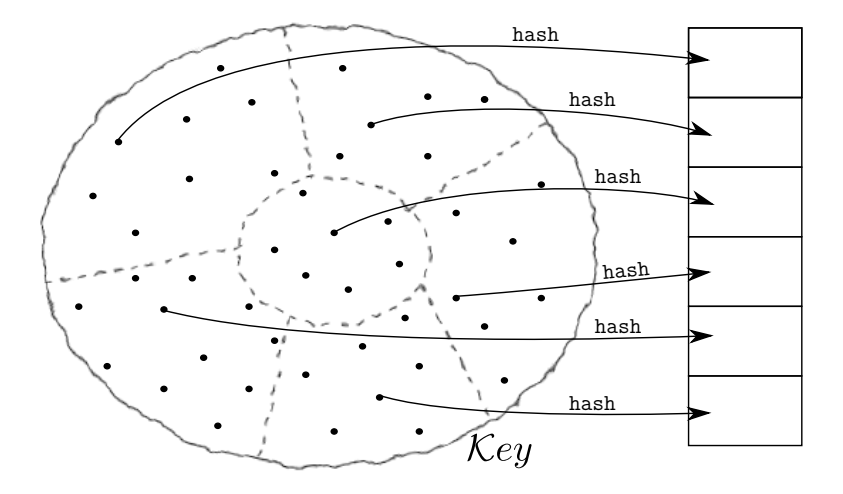

#### Collision

Comme les clefs potentielles sont bien plus nombreuses que la taille du tableau (c'est qui a motivé la fonction de hachage), la fonction hash ne peut être injective :

 $\triangleright$  plusieurs clefs pour une case du tableau

Solution : mettre dans les cases une liste d'association au lieu d'un unique couple

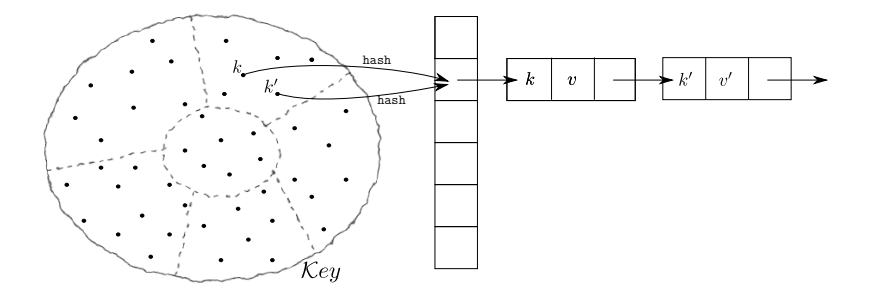

#### Choix de la fonction de hachage

Pour vraiment gagner par rapport aux listes d'association, il faut limiter les collisions

 $\triangleright$  le choix de la fonction de hachage est essentiel

Exemple : dictionnaire de la langue française,  $\sim 2^{16}$  entrées si on prend comme fonction de hachage la valeur en ASCII des deux premières lettres, il y aura beaucoup de collisions ! (beaucoup de mots en ch, peu en zx)

Le choix de la fonction de hachage dépend des clefs et de leur répartition dans l'ensemble des clefs potentielles

Hachage uniforme : pour toute clef *k* et tout  $i \in [0 \cdots m-1]$ , la probabilité que  $\mathit{hash}(k) = i$  est de  $\frac{1}{m}$ 

#### Exemple de bonnes fonctions de hachage

Dans le cas où les clefs sont des entiers répartis de façon homogène, on peut utiliser les fonctions de hachage suivantes :

 $\triangleright$  **Méthode de la division :** on prend  $hash(k) = k$  mod m Problème : ne marche bien que si m est un nombre premier éloigné d'une puissance de 2

#### ■ Méthode de la multiplication

On considère une constante réelle 0 *< A <* 1 On prend la partie fractionnaire  $f = kA - |kA|$  de  $k \times A$ On retourne la partie entière de m × *f*

En pratique, on choisit pour m une puissance de 2 pour avoir une version plus efficace de l'algorithme ci-dessus La valeur  $A = \frac{\sqrt{5}-1}{2}$  donne de bons résultats

# Structure de données

En OCaml :

**type**  $('k,'v)$  dict =  $(('k,'v)$  Liste assoc.dict) array

 $\blacktriangleright$  Réutilisation

En  $C$  : **struct** bucket = { key key; value val; **struct** bucket\* next; }; **struct** dict\_base { unsigned int taille;

**struct** bucket\*\* contenu; };

## **Création**

creer(i)

 $\triangleright$  On crée un tableau de taille i dont les éléments sont des listes chaînées contenant des couples clef, valeur

```
En OCaml :
```

```
let creer i = Array.make i (Liste_assoc.creer 2)
Fn C
```

```
dict creer(int i) {
```

```
int j;
dict res = malloc(sizeof(struct dict base));
res->taille = i;
res->contenu = calloc(i, sizeof(struct bucket*));
for (i=0; i \leq i; i++) res->contenu[i] = NULL;
return res; }
```
#### Insertion

inserer(d,k,v)

- $\triangleright$  on calcule hash(k)
- $\triangleright$  on ajoute le couple k, v en tête de la liste chaînée à la position hash(k) du tableau

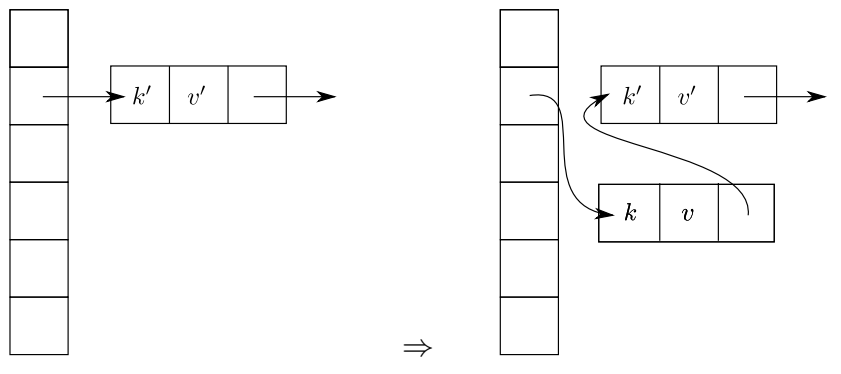

#### Implémentation (insertion) En OCaml :

```
let inserer d k v =
  let h = hash k mod Array.length d in
  d.(h) \leq Liste assoc.inserer d.(h) k v;
  d
```
En  $C$  :

```
dict inserer(dict d, key k, value v) {
  unsigned int h = hash(k) % d->taille;
  d\rightarrowcontenu[h] = \text{cons}(k, v, d\rightarrowcontenu[h]);
  return d;
```
}

#### Recherche

rechercher(d,k)

- $\triangleright$  on calcule hash(k)
- $\triangleright$  on recherche un couple k, v dans la liste chaînée à la position hash(k) du tableau

## Implémentation (recherche)

En OCaml :

```
let rechercher d k =
 let h = hash k mod Array.length d in
 Liste assoc.rechercher d.(h) k
```
 $Fn C$ 

```
dict rechercher(dict d, key k) {
  unsigned int h = hash(k) % d->taille;
  struct bucket* b = d->contenu[h];
  while (b != NULL) {
    if (b-\lambda key == k) return b-\lambda val;
    b = b \rightarrow next:
  return NULL;
}
```
## Suppression

 $support(d, k)$ 

- $\triangleright$  on calcule hash(k)
- $\triangleright$  on supprimer les couple k, v dans la liste chaînée à la position hash(k) du tableau

En OCaml : **let** supprimer d k = **let** h = hash k mod Array.length d **in** d.(h) <- Liste\_assoc.supprimer d.(h) k  $En C:$ dict supprimer(dict d, key k) { unsigned int  $h = hash(k)$  % d->taille; **struct** bucket\* b = d->contenu[h]; **if** (b == NULL) **return** d; if  $(b-\text{key} == k \& b-\text{next} == \text{NULL})$ d->contenu[h] = NULL; **while** (b->next != NULL) {  $if (b->next->key == k)$   $b->next = b->next->next;$ else  $b = b$ ->next:  $\}$ : **return** d; }

## Complexité

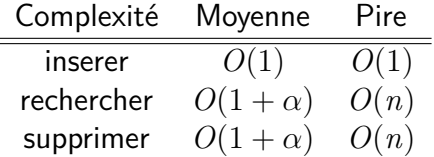

**où**  $\alpha = \frac{n}{m}$ m Le cas le pire est quand on n'a que des collisions Pour la complexité en moyenne, on suppose que la fonction de hachage est uniforme

#### Redimensionnement dynamique

Pour obtenir une complexité constante en moyenne, on peut faire grossir le tableau quand les entrées sont trop nombreuses (typiquement quand *n >*m)

- ► On créer un nouveau tableau de taille 2m
- $\triangleright$  On insère les anciennes associations dans le nouveau tableau, à l'aide d'une fonction de hachage sur [0..2m-1]

Coût de la copie en *O*(*n*), mais n'est nécessaire que pour  $n = 2^k$ 

► en moyenne, coût de l'insertion, de la recherche et de la suppression en *O*(1)

#### Résumé

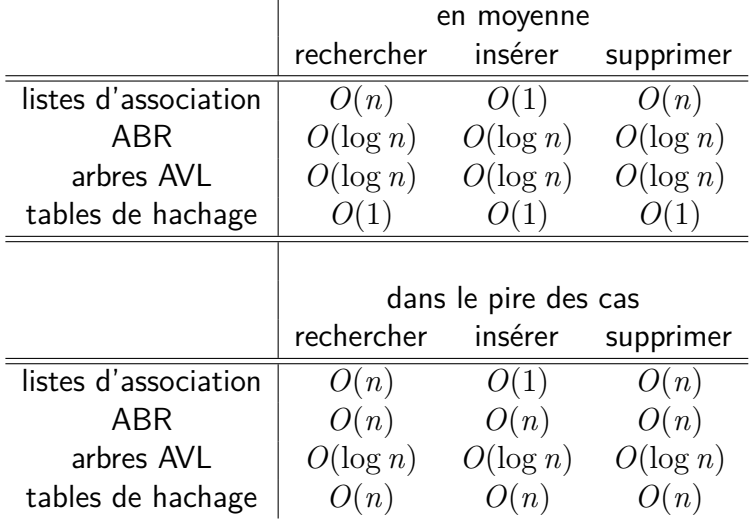